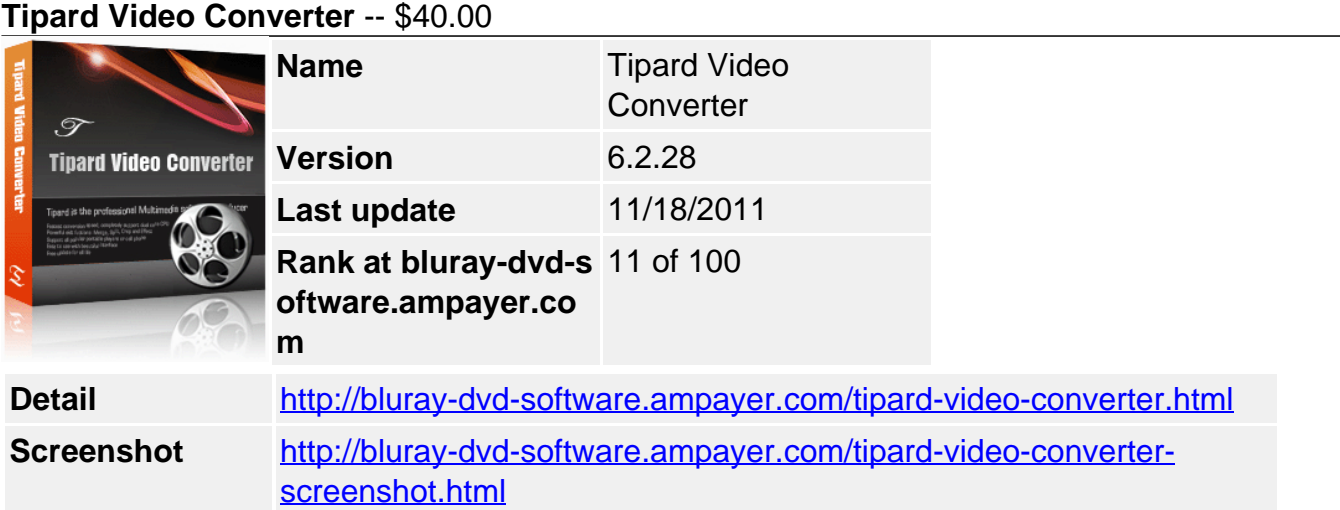

## **Why choose Tipard Video Converter?**

- Convert HD and SD video formats
- Extract and convert audio files
- Preview and capture your favorite pictures
- Trim, crop, merge, watermark video and adjust video effect

As the most professional video converter, **Tipard Video Converter** can easily convert all video formats including MPEG, FLV, H.264, 3GPP, MOV, DivX, XviD, etc., and even the High Definition video files(HD/AVCHD videos). Furthermore, this HD video converter can convert any audio files and also extract audio from videos. The converted files can be enjoyed on your iPad, iPod, iPhone, Apple TV, PSP, PS3, Wii, Zune, Xbox, Sony Walkman, Google Phone, BlackBerry, etc.

# **Key Features**

## **Plentiful and powerful converting functions**

It can convert any video and audio fromat

Convert general video files

Tipard Video Converter supports all popular video formats, such as MPG, MPEG, MPEG2, SWF, FLV, VOB, MOD, MP4, H.264, M4V, AVI, WMV, 3GP, 3GPP, MOV, DivX, XviD, etc.

• HD Video Converter

This powerful HD Video Converter can help you convert between all popular HD video formats. It allows you to convert TS, MTS, M2TS, HD MPEG 2, HD MEG4, HD WMV, HD MOV, HD H.264, HD RM etc.

Extract and convert audio

You are allowed to extract audio from video file and convert it to any popular audio format, like M4A, MP3, AC3, AAC, WMA, WAV, OGG, AU, Nut, AIFF, FLAC, AMR, etc.

## **Edit video**

You can make the unique video file according to your fantastic idea

• Crop video frame size

The "Crop" function can help you crop the video frame to remove the unwanted playing areas and the black edges to fit your player's screen.

• Adjust video effect

You can adjust the video brightness, saturation and contrast. Even you can convert an interlaced video effect through the function of "Deinterlacing".

Add watermark

Watermark your video in the form of a text or image. And you can set its position and transpacency.

• Trim and merge

Tipard Video Converter powerful functions to help you trim any segment of a video and join several pieces together as a single one.

• Audio track and subtitle

You are allowed to select the audio track and subtitle according to need.

### **Numerous output settings**

Adjust settings to help you get the customized video

Choose output format

You can choose your preferred output video format from the drop-down list.

• Set output parameters

Set the Video Encoder, Resolution, Frame Rate, Video Bitrate. You can also directly input your own resolution as the form of "XXX\*XXX"; set the Audio Encoder, Sample Rate, Channels, Audio Bitrate. You also can save all the output settings as your preference, which is saved in the user-defined column automatically.

Convert one file to different output formats

Set different output formats for the same source file. Then you can get several output files with only one conversion.

## **High speed and convenience**

It can finish the converting task fastest and conveniently.

User-friendly interface

The intuitive interface can provide you with amazing converting speed and best output quality.

Preview

The bulit-in player allows you to preview the output video before converting. And you can get a fully control of the video effect.

## **System Requirements**

- OS Supported: Windows NT4/2000/2003/XP and Windows Vista, Windows 7
- CPU: 800MHz Intel or AMD CPU, or above
- RAM: 512MB RAM or more

Powered by **Blu-ray/DVD** Software http://bluray-dvd-software.ampayer.com